# **gvHidra - Errores # 22755: Modificar un campo en una ficha e ir directamente a paginar no actualiza el campo con el nuevo valor.**

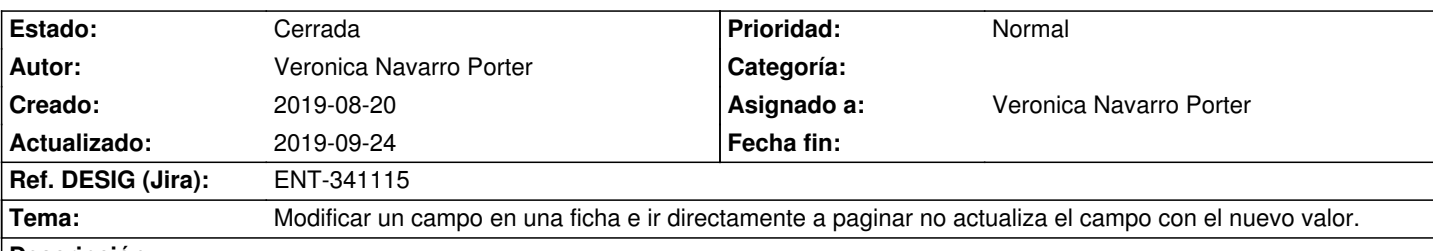

### **Descripción**

En un panel fil-lis-edi, se editan varios registros, si se modifica un campo en uno de ellos y se pagina directamente, sin que se pierda el foco del campo, el objeto datosJSON no se actualiza con el valor que se ha modificado.

## **Histórico**

#### **2019-08-22 13:58 - Veronica Navarro Porter**

- *Versión prevista establecido a gvHIDRA-5\_0\_4*
- *Ref. DESIG (Jira) cambiado ENT-00000 por ENT-341115*

## **2019-09-03 14:13 - Veronica Navarro Porter**

*- % Realizado cambiado 0 por 90*

gvh\_init.js

Se fija para el semáforo un "delay" de 100 (gvh.semaphoreDelay = 100;). Este valor se puede decrementar a 10, y ya no sucede el problema.

## **2019-09-24 11:21 - Veronica Navarro Porter**

*- Estado cambiado Nueva por Cerrada*

## **2019-09-24 11:35 - Veronica Navarro Porter**

*- Versión prevista cambiado gvHIDRA-5\_0\_4 por gvHIDRA-5\_0\_5*